# **C\_TFIN22\_67Q&As**

SAP Certified Application Associate - Management Accounting with SAP ERP 6.0 EhP7

### **Pass SAP C\_TFIN22\_67 Exam with 100% Guarantee**

Free Download Real Questions & Answers **PDF** and **VCE** file from:

**https://www.leads4pass.com/c\_tfin22\_67.html**

### 100% Passing Guarantee 100% Money Back Assurance

Following Questions and Answers are all new published by SAP Official Exam Center

**Colonization** Download After Purchase

- **@ 100% Money Back Guarantee**
- **63 365 Days Free Update**

**Leads4Pass** 

800,000+ Satisfied Customers

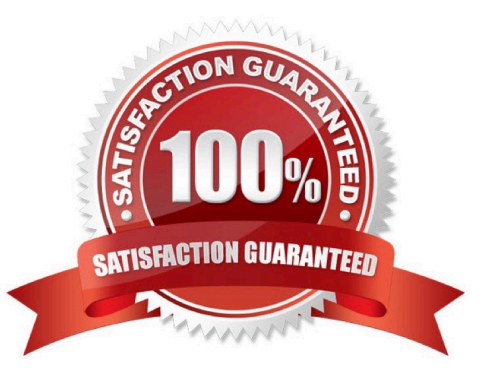

## **Leads4Pass**

#### **QUESTION 1**

How is Work in Process (WIP) calculated on a product cost collector?

- A. Based on target cost, depending on the valuation variant settings.
- B. Based on the target cost, depending on the order type settings.
- C. Based on actual cost, depending on the order status.
- D. Based on the standard cost estimate, independent of the valuation variant settings.

Correct Answer: A

#### **QUESTION 2**

A customer, who already runs SAP ERP, wants to implement a BI solution. You are building a presentation in order to show the advantages of the SAP BI solution.

What would be the key benefits of SAP BI in your presentation? (Choose two.)

A. SAP BI always provides real-time data from operative SAP applications.

B. SAP BI enables Online Transaction Processing (OLTP) for the staging of information from large amounts of operative and historical data.

C. SAP BI, with its delivered Business Content, can be easily set up to extract data from SAP applications.

D. SAP BI easily integrates information from various operative SAP applications and non-SAP applications.

Correct Answer: CD

#### **QUESTION 3**

You want to perform results analysis on sales orders and need to use two different methods to reflect different accounting principles such as US-GAAP and IFRS.

How do you achieve this?

A. Use two requirement classes in the sales order items.

- B. Use two results analysis keys in the sales order items.
- C. Use two results analysis versions defined in Customizing.
- D. Use two separate sales order items.

Correct Answer: C

## **Leads4Pass**

#### **QUESTION 4**

Which of the following data do you specify in the definition of costing-based CO-PA? (Choose two.)

- A. Characteristics and value fields
- B. Chart of accounts
- C. Controlling area
- D. Operating concern currency
- E. Results analysis methods

Correct Answer: AD

#### **QUESTION 5**

The controlling department requires the production order variances to be settled to profitability analysis. How can you achieve this? (Choose two.)

- A. Assign a PA transfer structure to the settlement profile.
- B. Set the Variances indicator in the settlement profile.
- C. Set the To Be Settled in Full indicator in the settlement profile.
- D. Assign an allocation structure to the settlement profile.

Correct Answer: AB

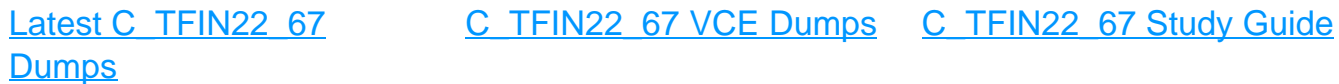